www.ps.bam.de/Dg20/10L/L20G00NA.PS/.TXT; Start-Ausgabe -6 -8 N: Keine Ausgabe-Linearisierung (OL) in Datei (F), Startup (S), Gerät (D)

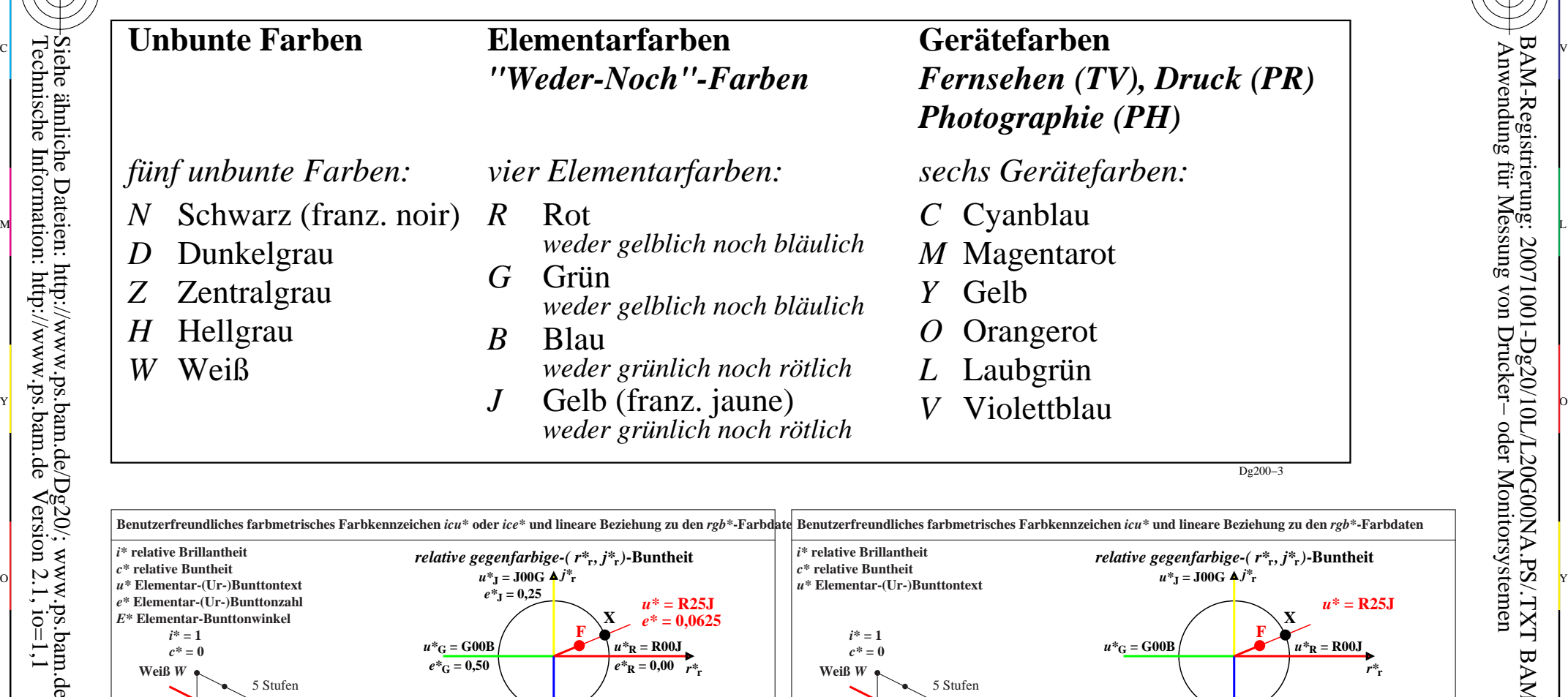

M

C

-6

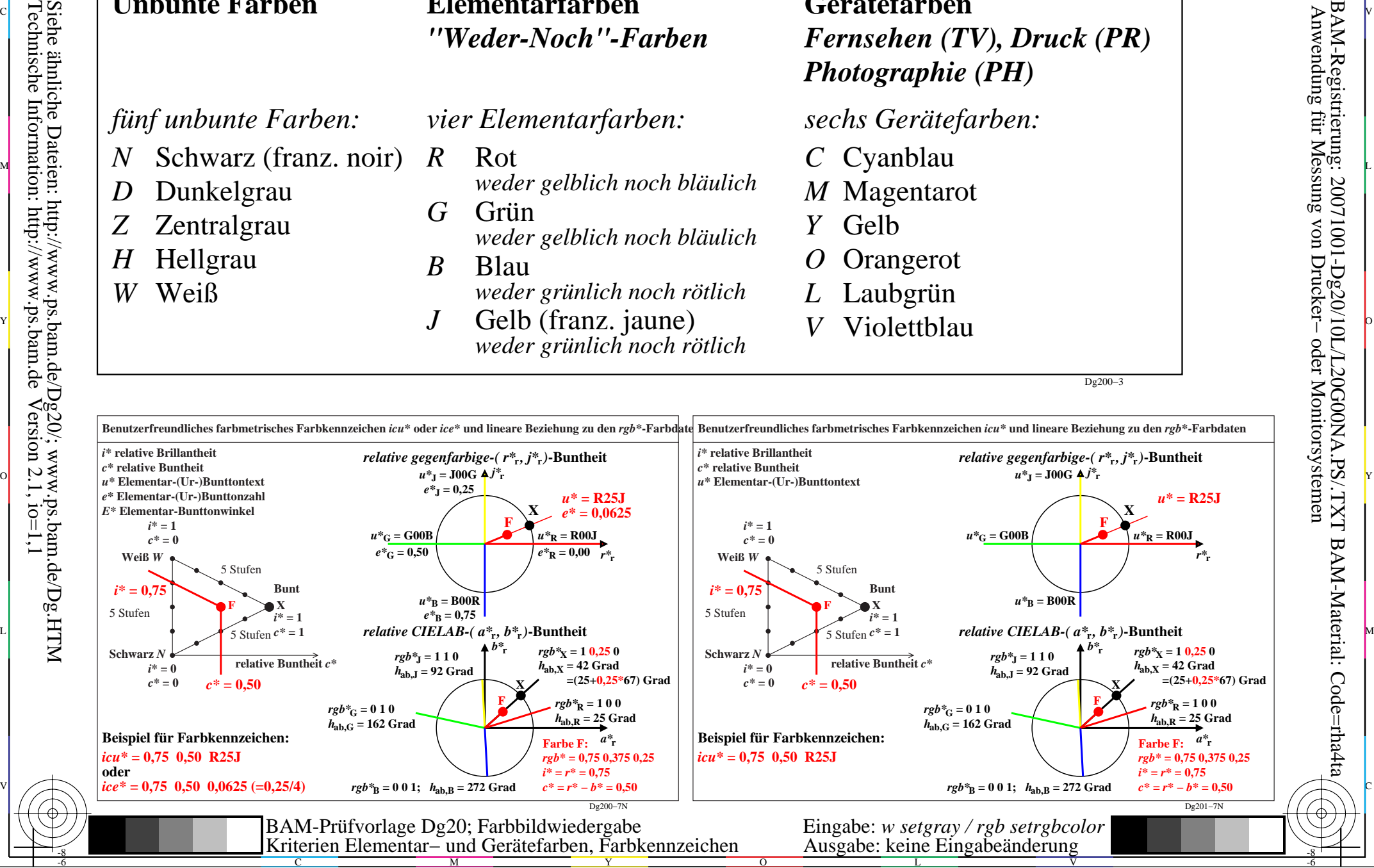

-8

-8